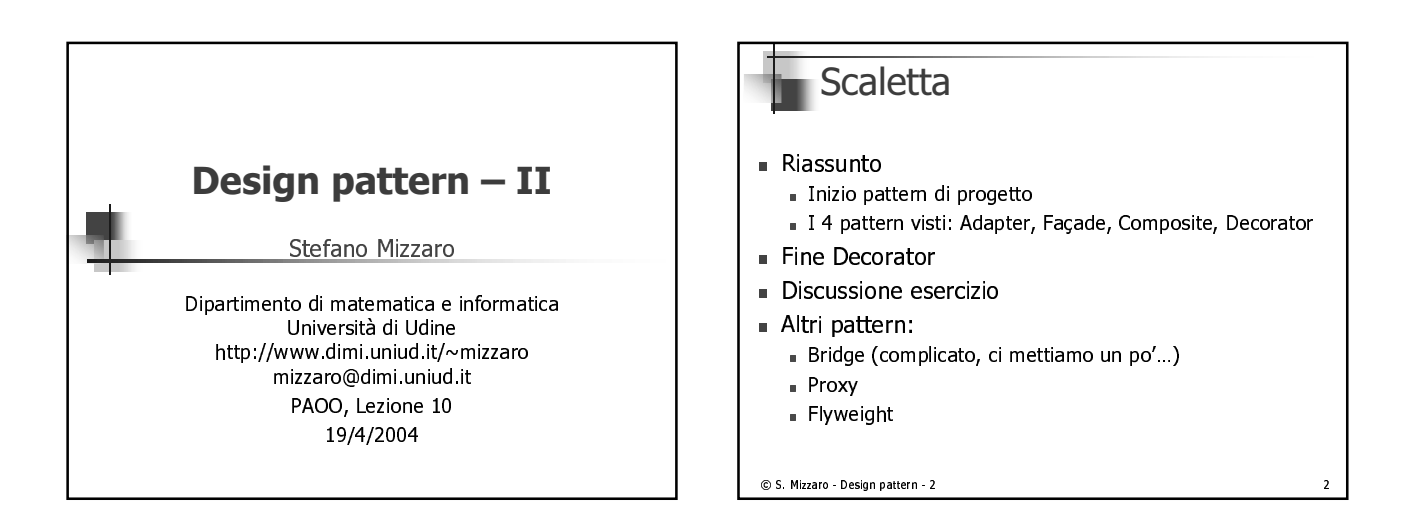

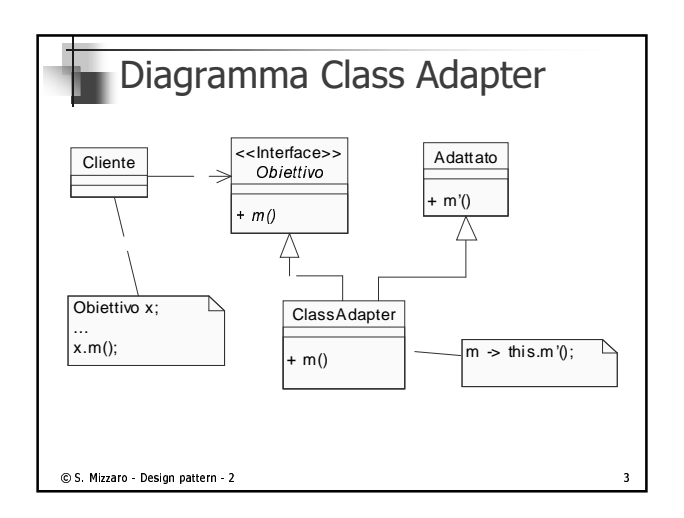

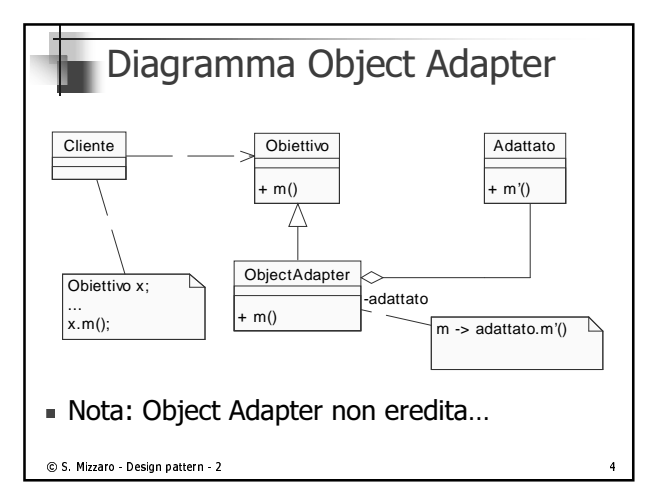

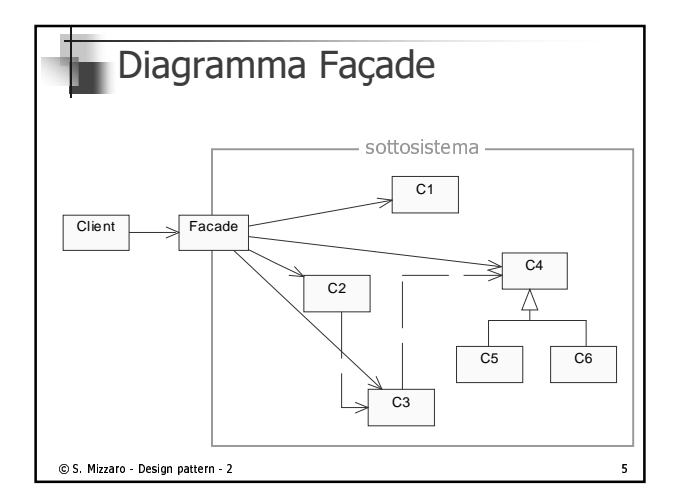

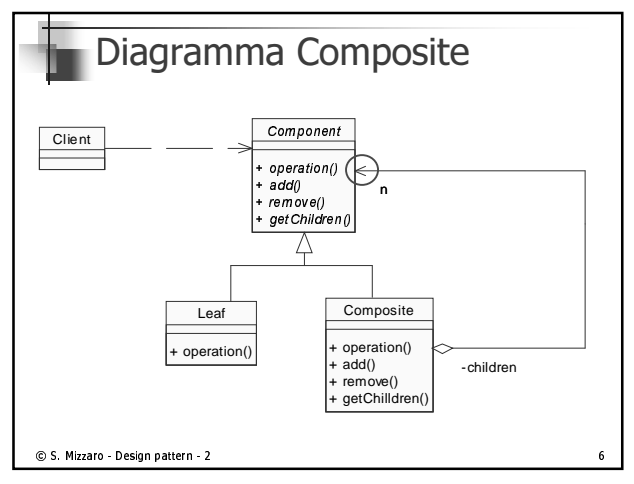

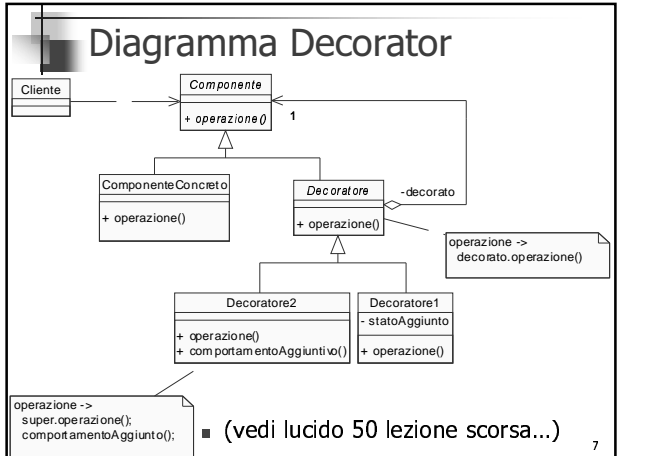

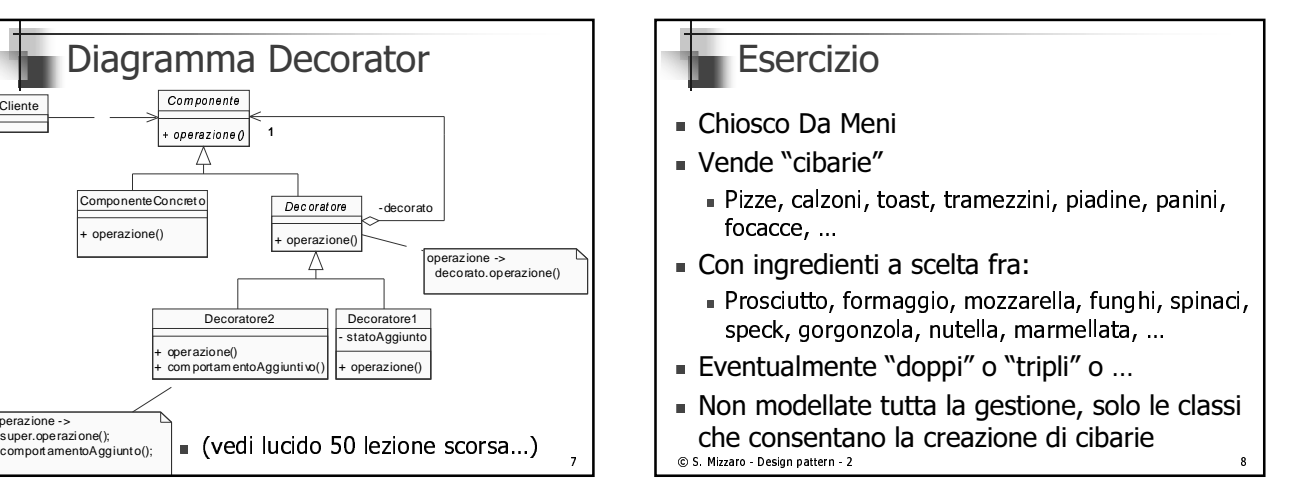

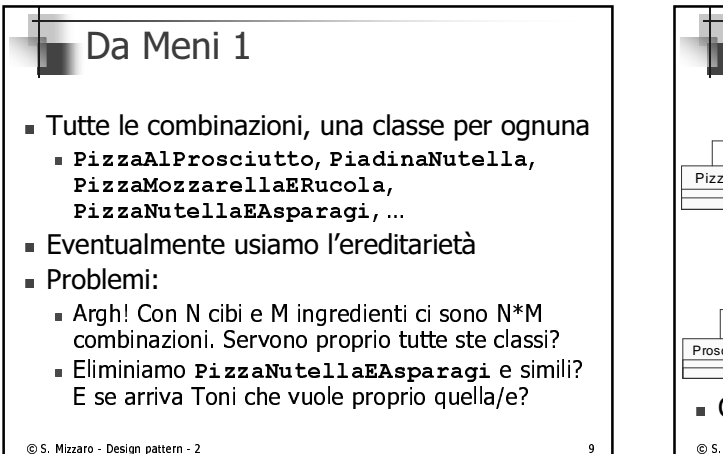

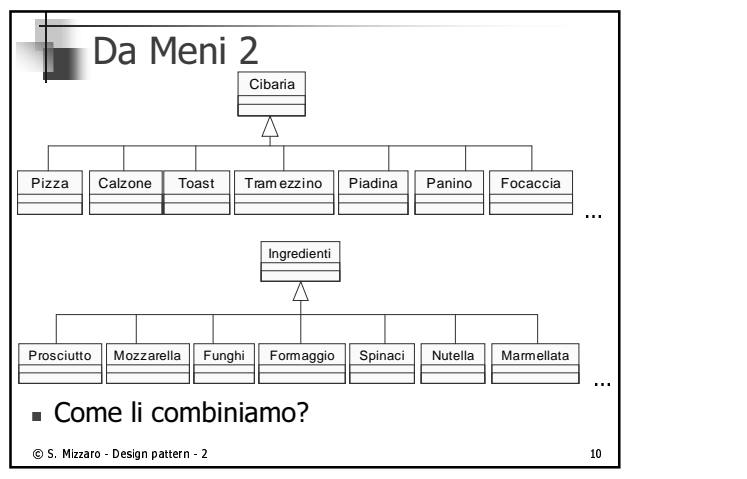

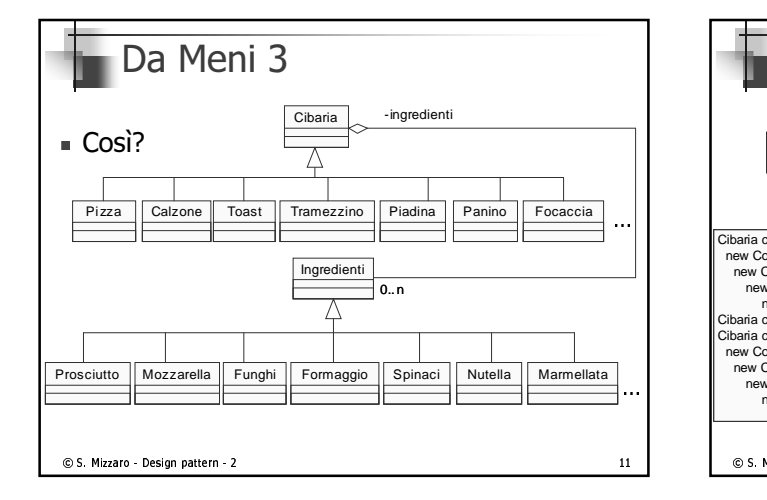

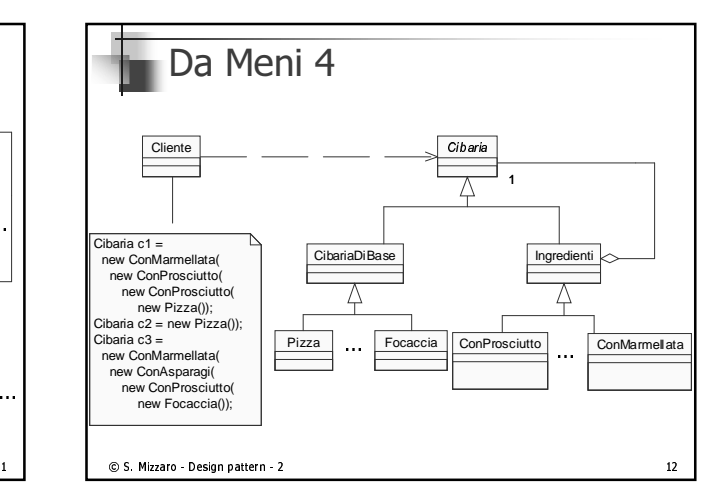

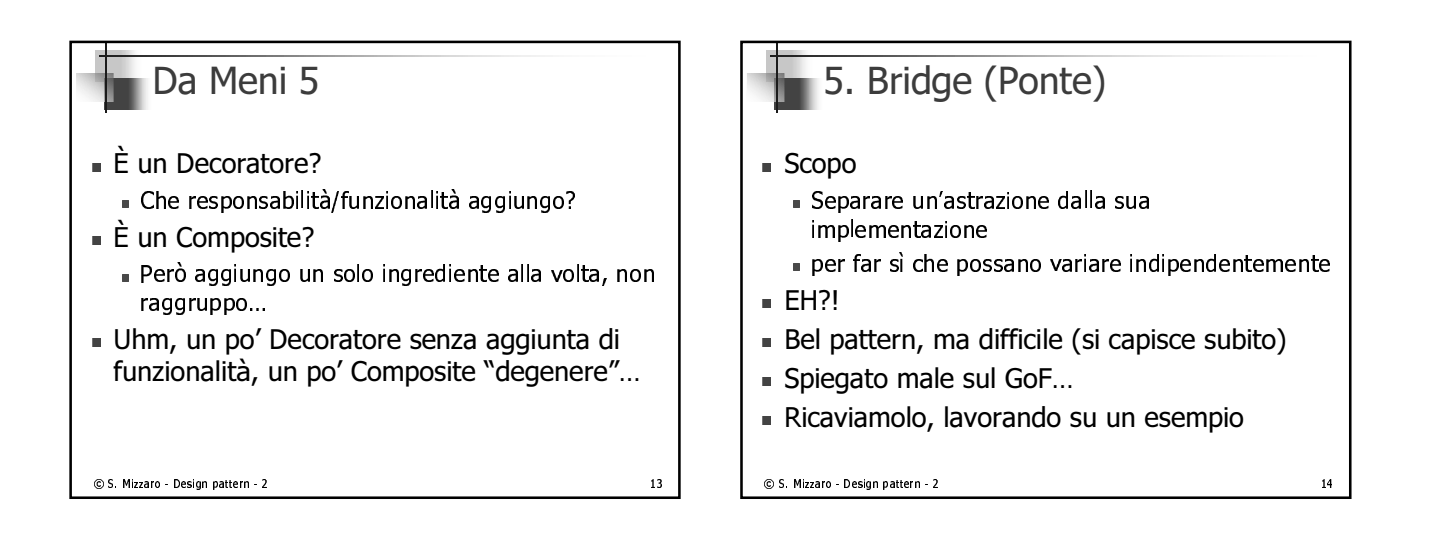

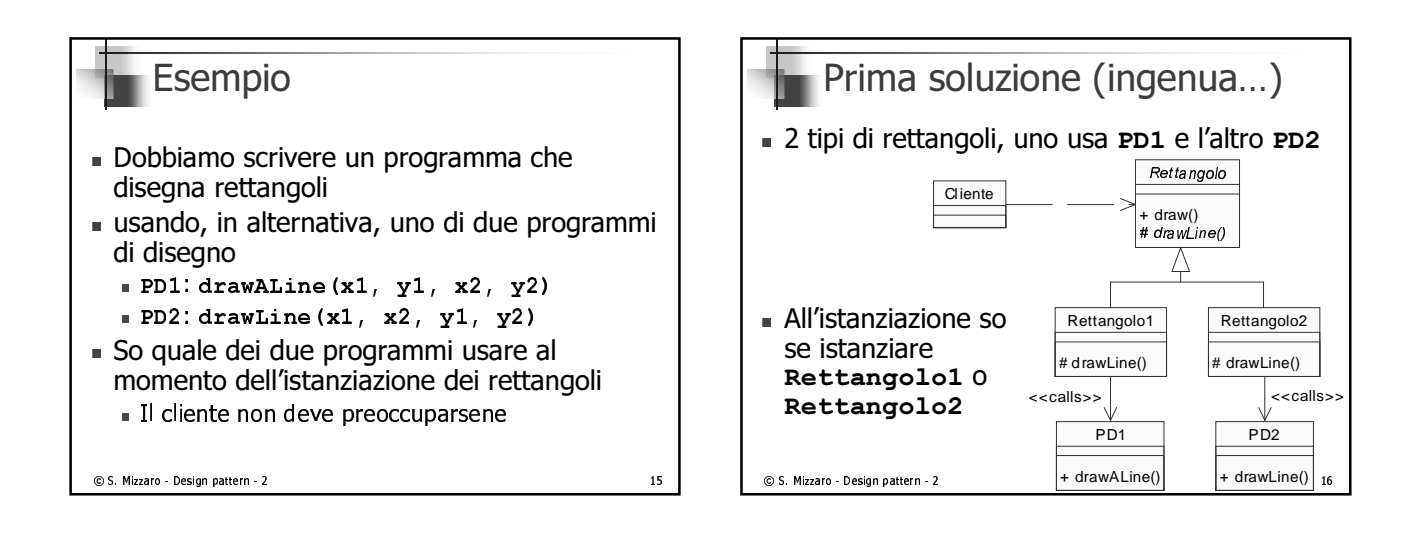

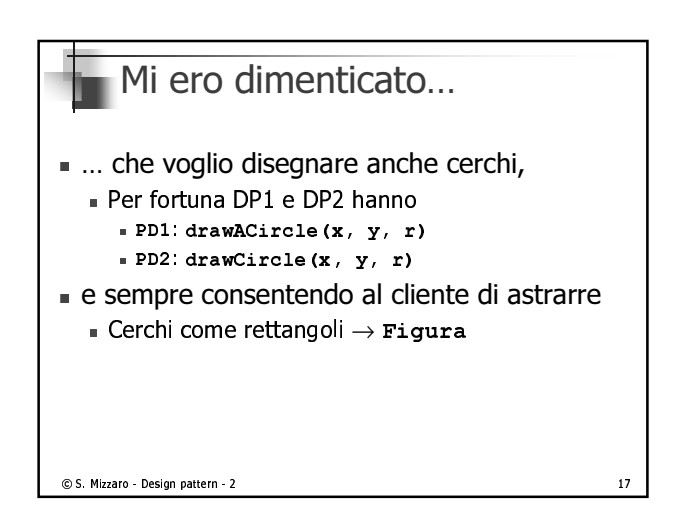

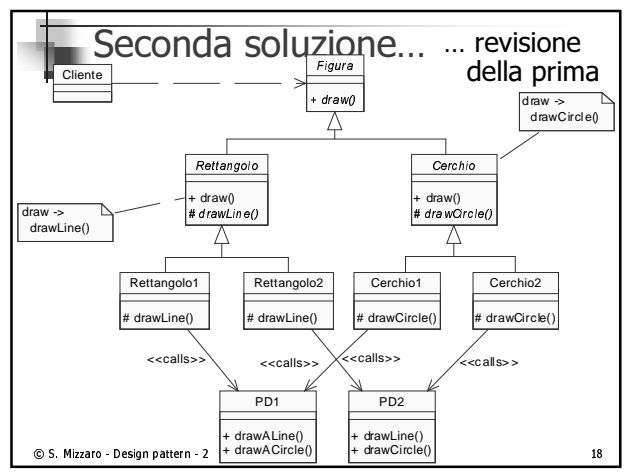

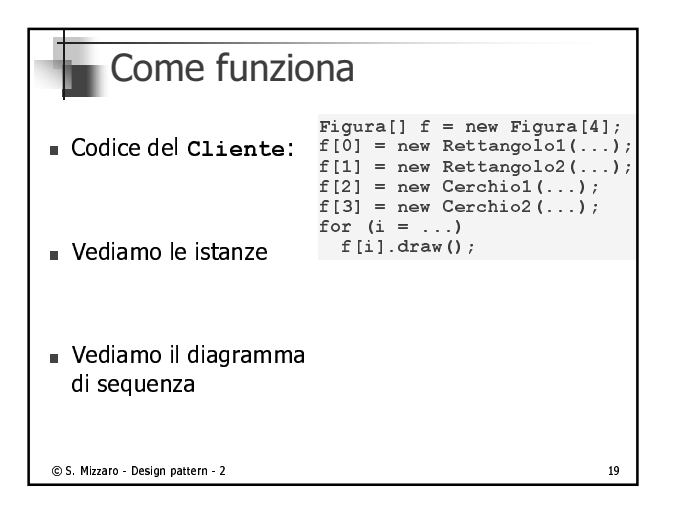

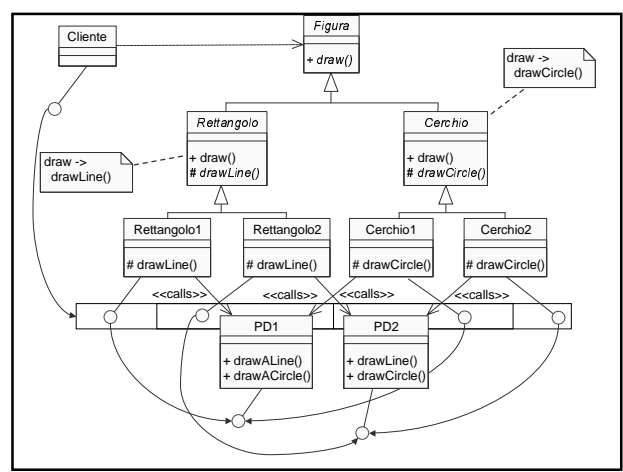

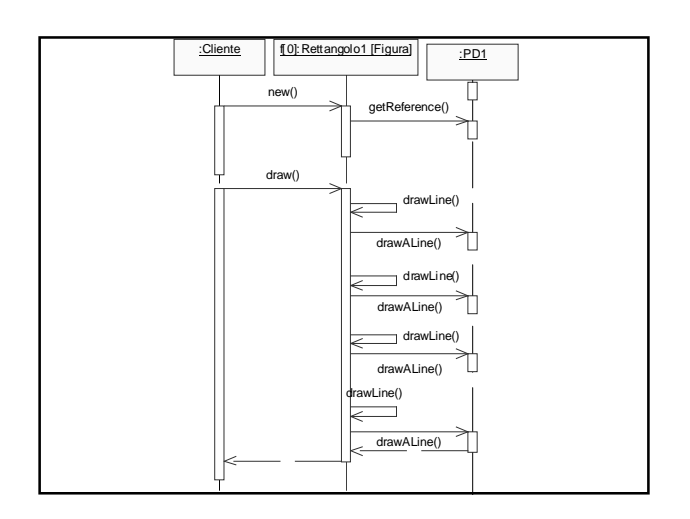

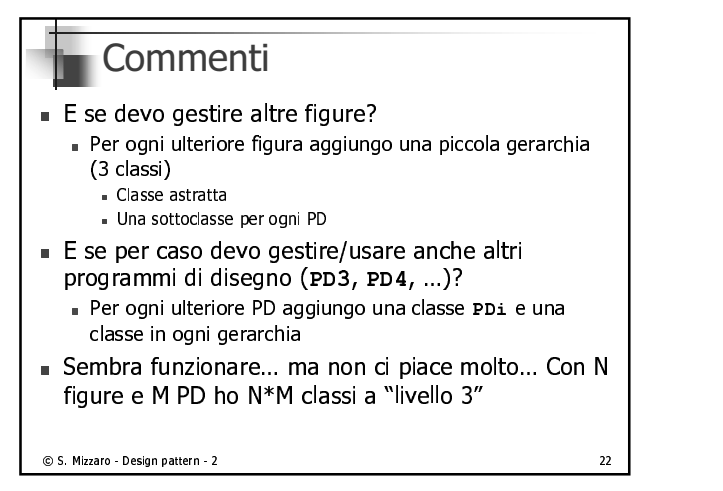

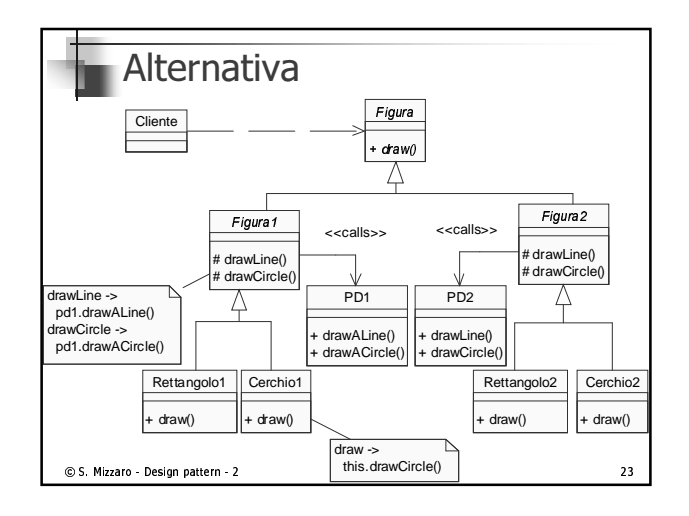

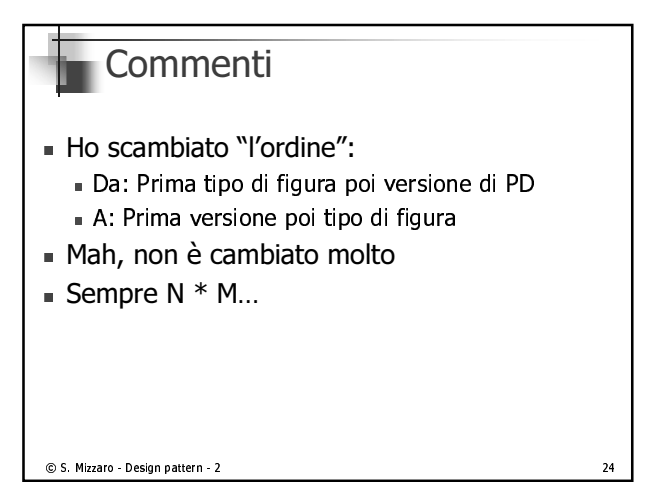

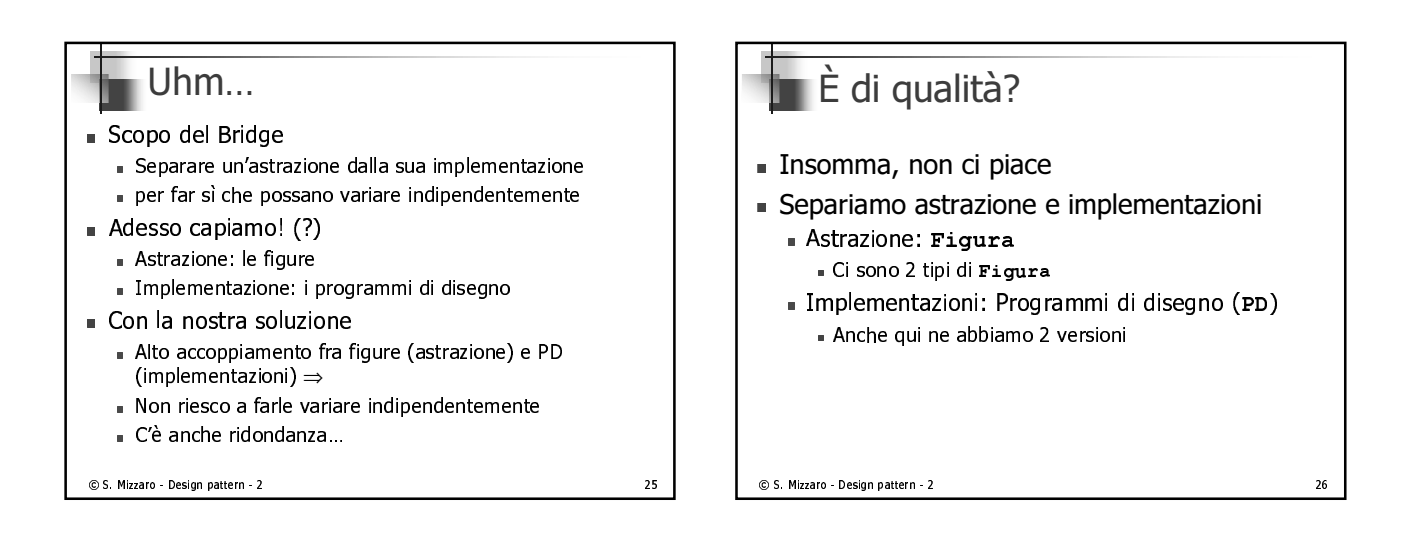

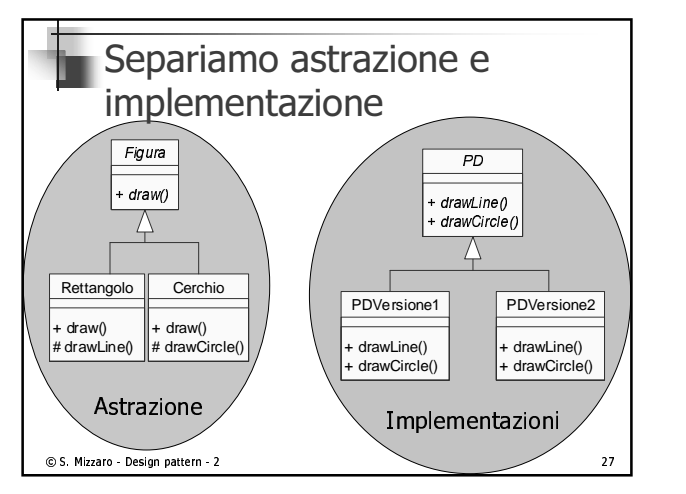

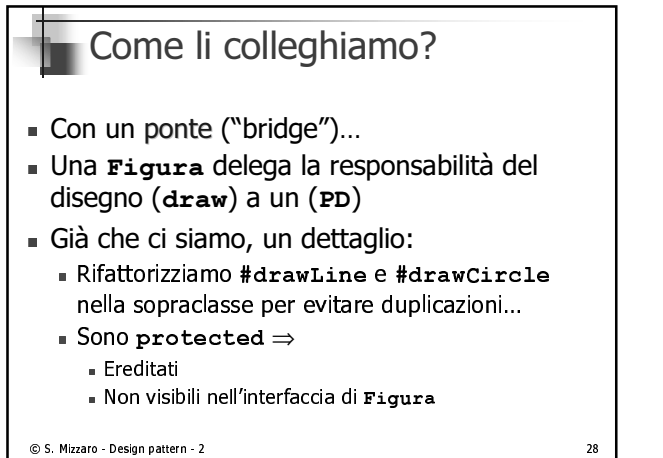

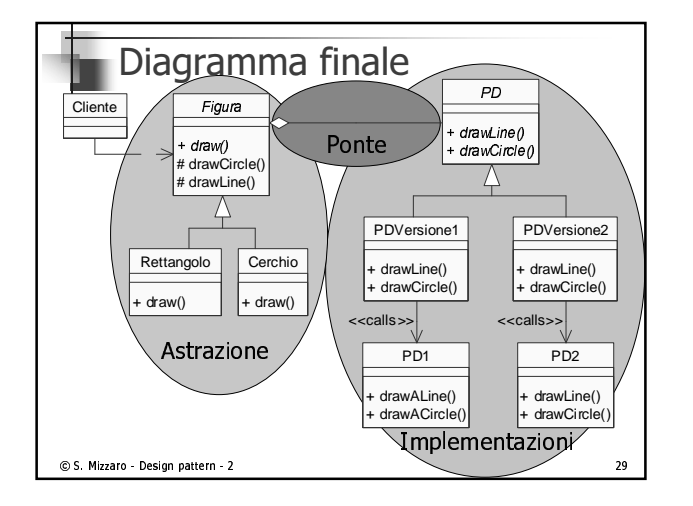

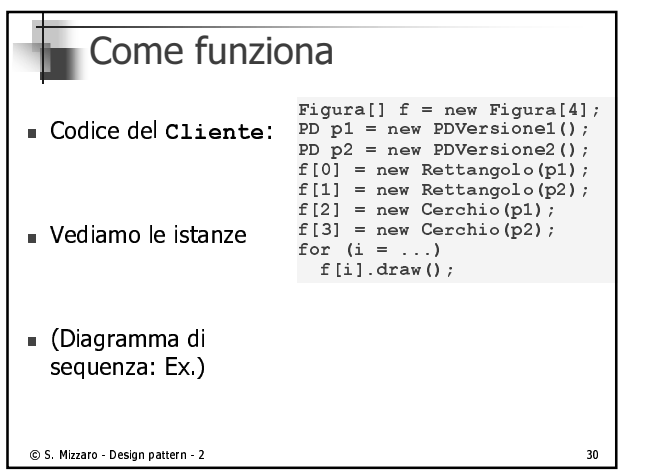

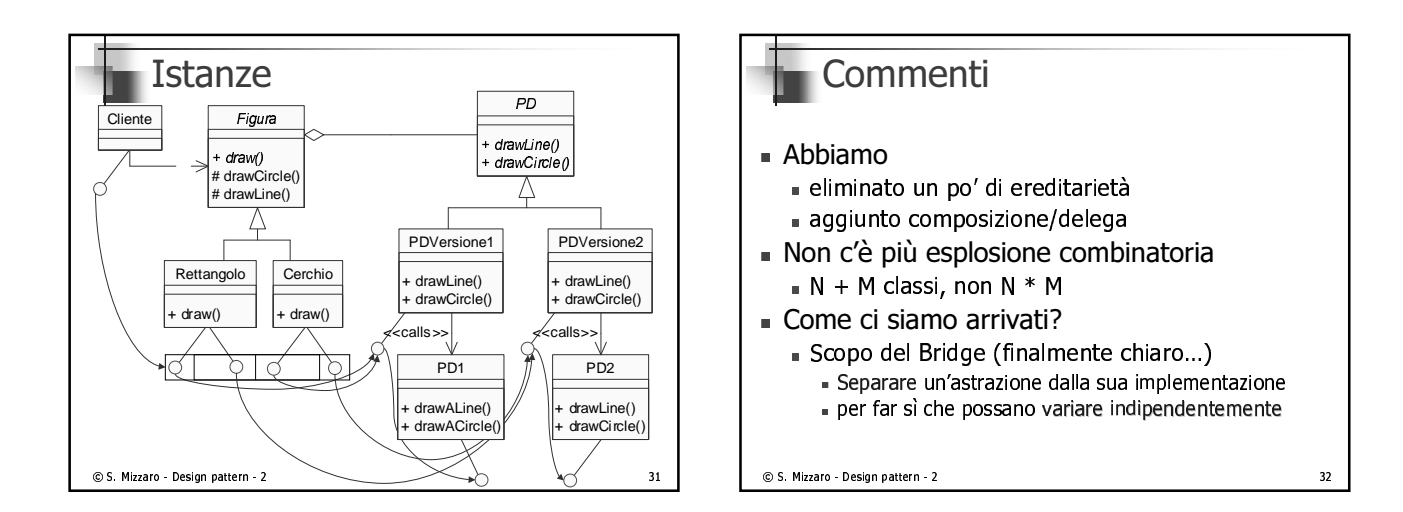

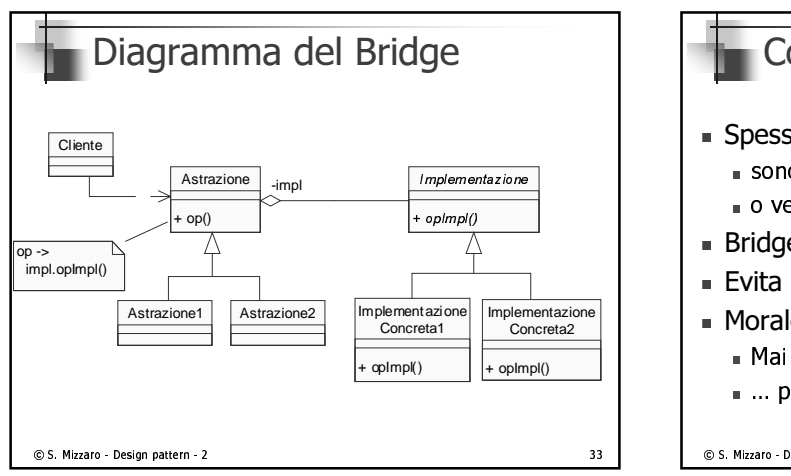

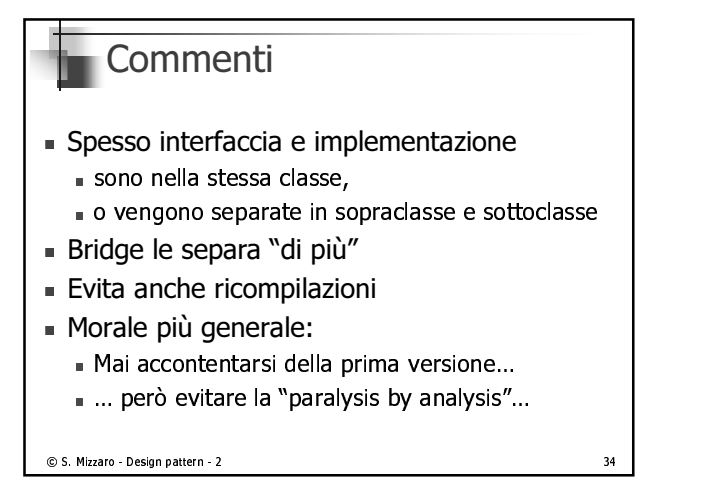

## Il Bridge secondo Eckel

- $\blacksquare$  Bridge e uno strumento per il programmatore:
	- ali normatta di arabiatarra il codico
	- BOR BOTOK BRAILIBROKO BUOVO BOTKBEIODI (TKOBT OBR  - 8% #\$ %05W 0@
	 ;S 80 "^- !
- $\blacksquare$  Si potrebbe usare delegazione invece di ereditarietà nella variazione di astrazioni
- $\blacksquare$  PIO
- ACTROZIONI CON INTOHOCCO AIVORE
- $\blacksquare$  contro
	- $\blacksquare$  . In the number of the settlement is not the settlement of the settlement of the settlement of  $\blacksquare$

`baCcKdeffgEhi-j7kKlm enEo^pDgqqlDho^jsr tD

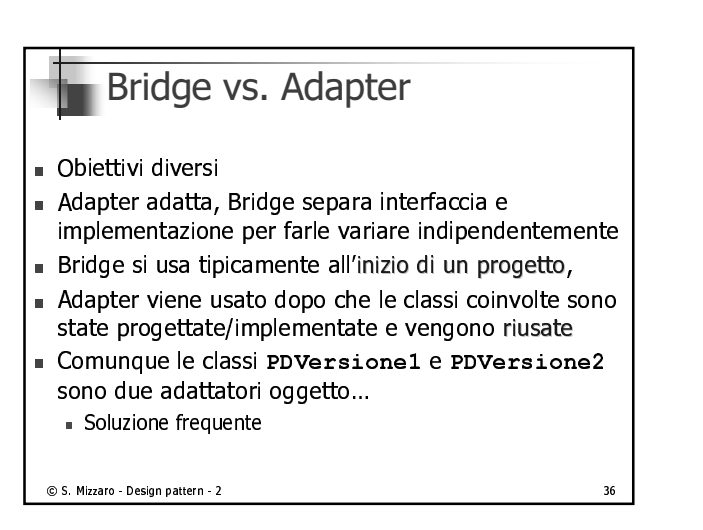

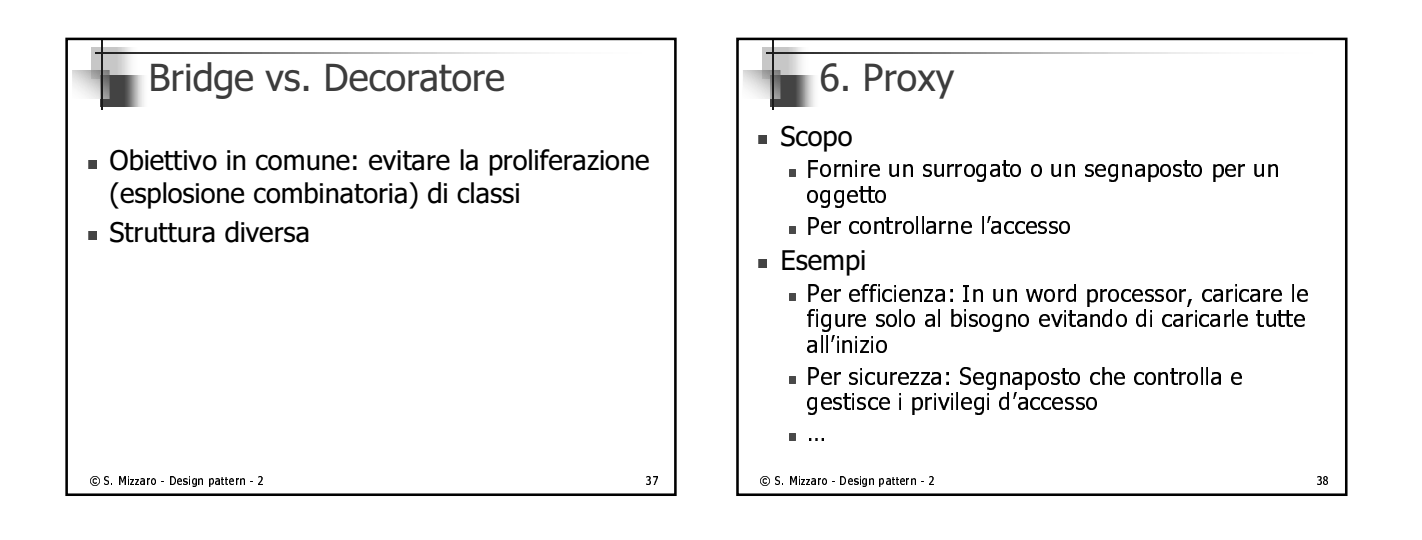

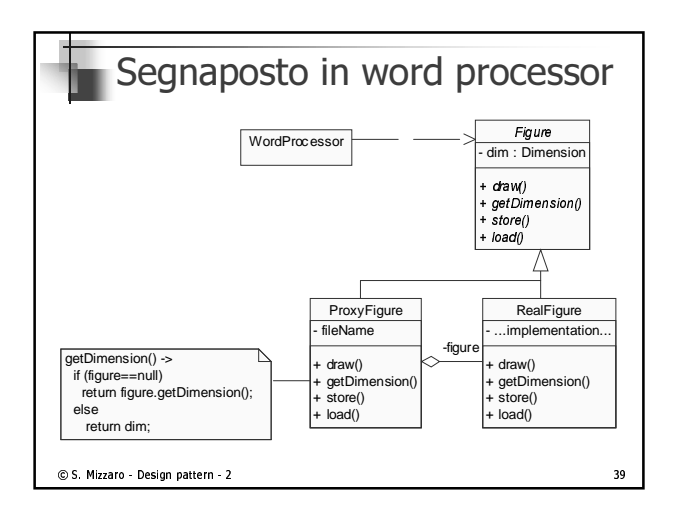

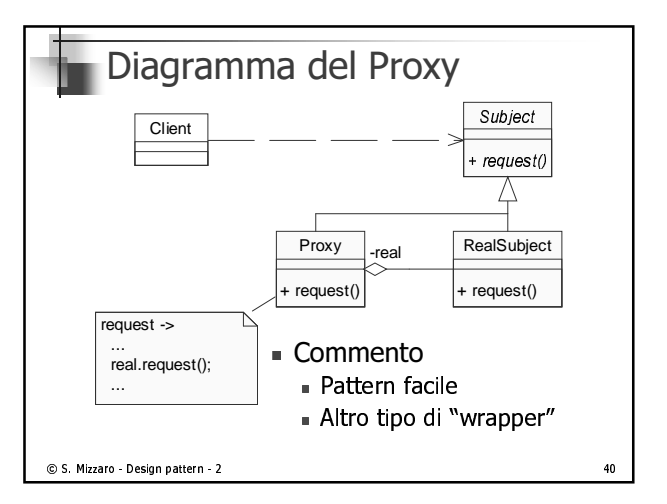

## 4 tipi di Proxy  $\blacksquare$  Proxy remoto  $\bullet$  Rappresentante locale per oggetto in spazio  $\ne$   $\qquad$   $\mid$   $\qquad$  $I$  Let the discrepance of the contraction  $I$  $\blacksquare$  Proxy virtuale where the District of the Picture of Academy of the Picture of the District of the U.S. of the U.S. of the U.S !!" "! S5!@0"BA, 8 E Ts0!0"^"-%s;

- $\blacksquare$  Proxy ar protezione
- $\blacksquare$  Gestisce diritti di accesso  $\neq$  per oggetti  $\neq$
- $\blacksquare$  Kilehmento intelligente
- $\sim$  3.000  $\mu$   $\sim$  3.000  $\mu$  3.1000  $\mu$   $\sim$  3.1000  $\mu$   $\sim$  3.1000  $\mu$   $\sim$  3.1000  $\mu$ 0" W s- " W
#\$ % 0;

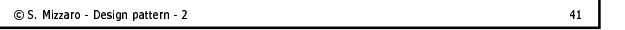

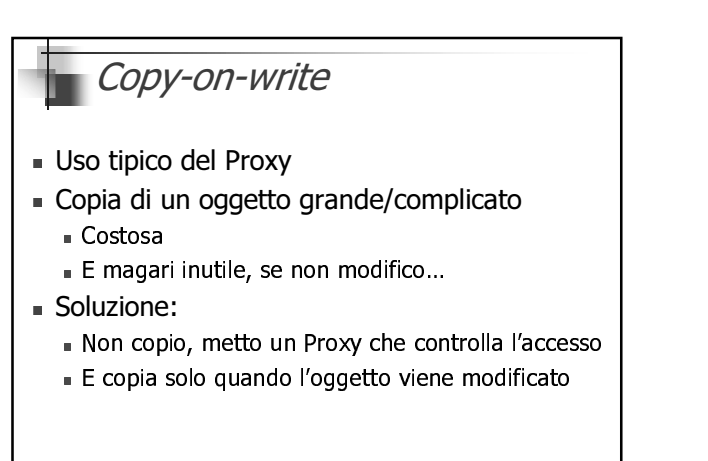

`baCcKdef fgEhi-j7kKlmenEo^pEgqqlDho^jsr Er

## 7. Flyweight (Peso piuma) ■ Scopo Usare la condivisione di oggetti/istanze per rappresentare in modo efficiente un gran numero di oggetti ■ [a granularità fine (?)] Migliorare le prestazioni (usare meno memoria) - "Performance hack" [Eckel] - Lo vediamo un po' "di corsa" © S. Mizzaro - Design pattern - 2  $43$

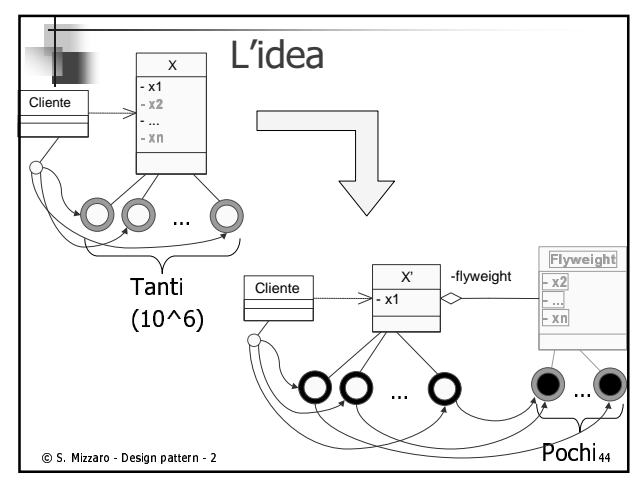

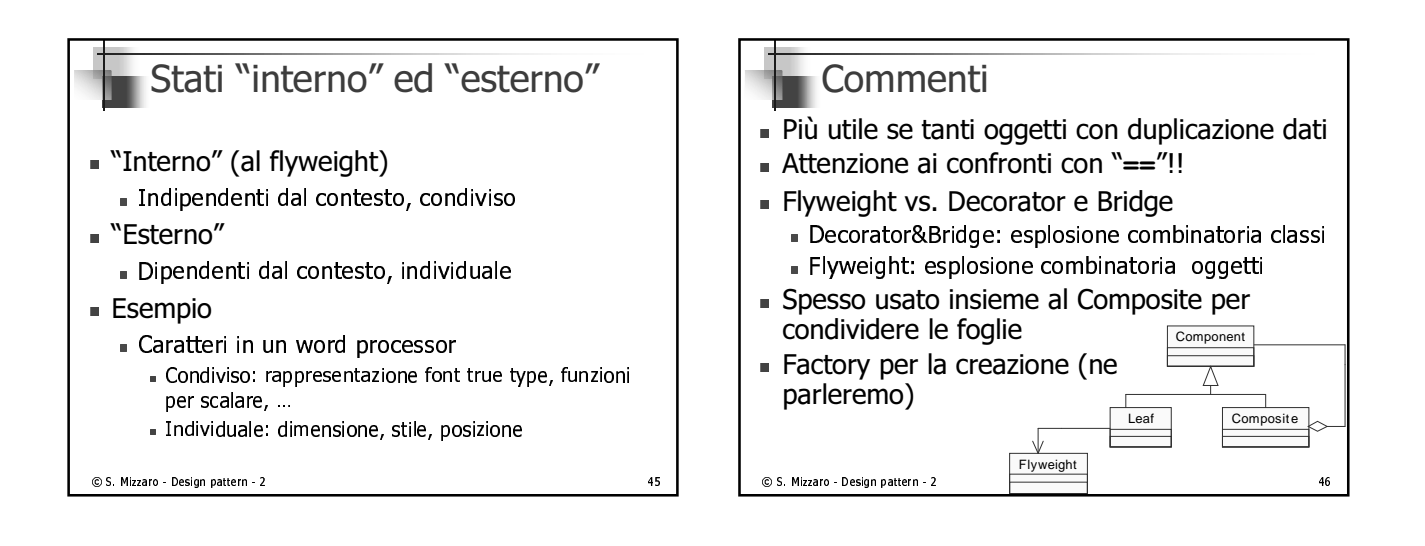

 $47$ 

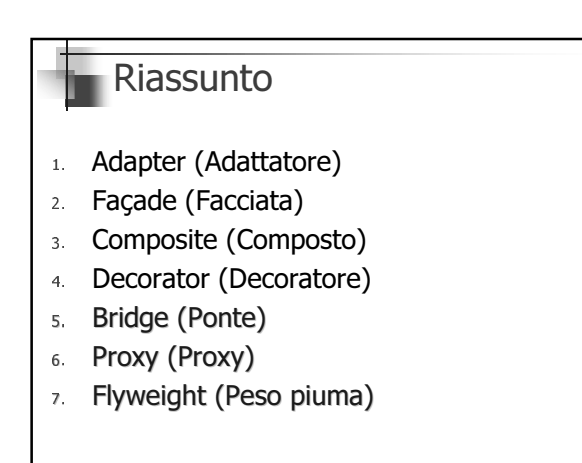

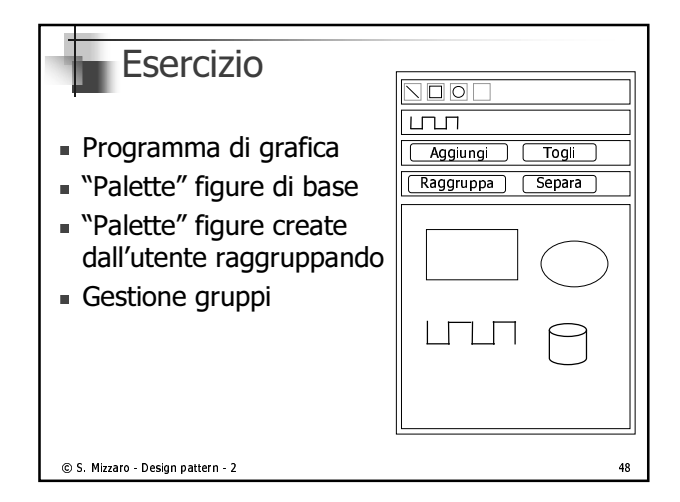

© S. Mizzaro - Design pattern - 2